## Fichier:Auvent entrée de ruche 1.50 pincer dans etaut pour plieure.jpg

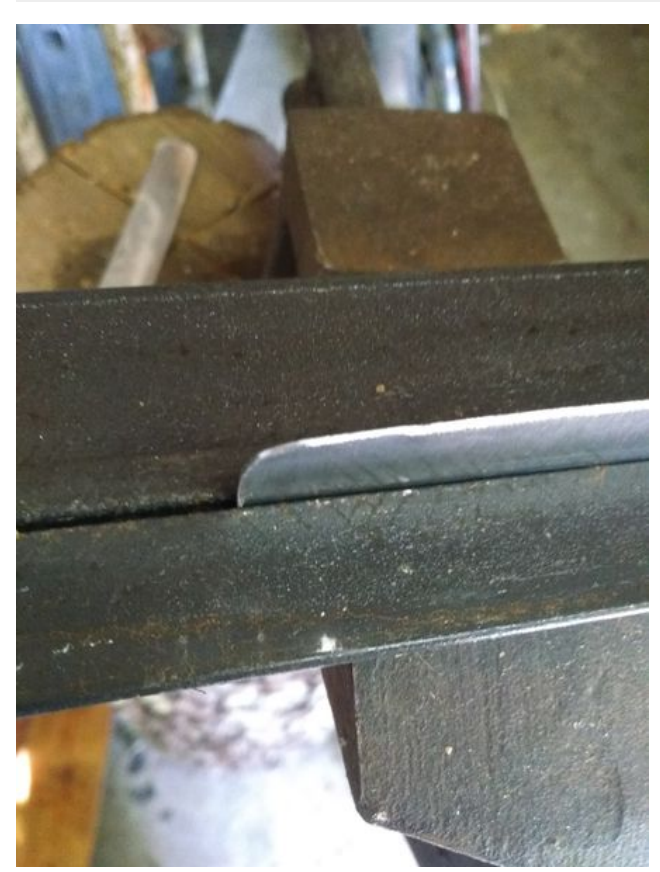

Taille de cet aperçu :450 × 600 [pixels](https://wikifab.org/images/thumb/1/1e/Auvent_entr%25C3%25A9e_de_ruche_1.50_pincer_dans_etaut_pour_plieure.jpg/450px-Auvent_entr%25C3%25A9e_de_ruche_1.50_pincer_dans_etaut_pour_plieure.jpg). Fichier [d'origine](https://wikifab.org/images/1/1e/Auvent_entr%25C3%25A9e_de_ruche_1.50_pincer_dans_etaut_pour_plieure.jpg) (3 120 × 4 160 pixels, taille du fichier : 3,95 Mio, type MIME : image/jpeg) Fichier téléversé avec MsUpload on [Spécial:AjouterDonnées/Tutorial/Auvent\\_entrée\\_de\\_ruche](https://wikifab.org/wiki/Sp%25C3%25A9cial:AjouterDonn%25C3%25A9es/Tutorial/Auvent_entr%25C3%25A9e_de_ruche)

## Historique du fichier

Cliquer sur une date et heure pour voir le fichier tel qu'il était à ce moment-là.

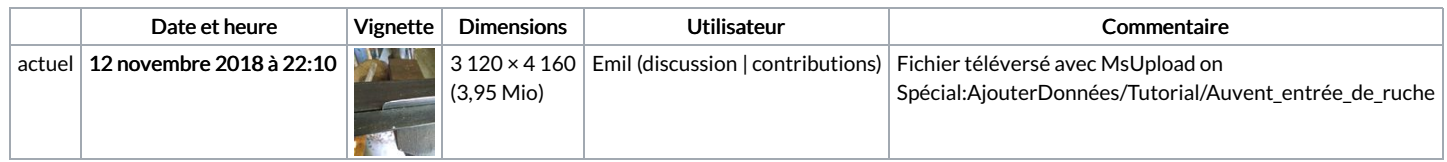

Vous ne pouvez pas remplacer ce fichier.

## Utilisation du fichier

Le fichier suivant est un doublon de celui-ci (plus de [détails](https://wikifab.org/wiki/Sp%25C3%25A9cial:Recherche_fichier_en_double/Auvent_entr%25C3%25A9e_de_ruche_1.50_pincer_dans_etaut_pour_plieure.jpg)) :

[Fichier:Hausse](https://wikifab.org/wiki/Fichier:Hausse_de_ruche_1.5_pincer_dans_etaut_pour_plieure.jpg) de ruche 1.5 pincer dans etaut pour plieure.jpg

Les 2 pages suivantes utilisent ce fichier :

[Auvent](https://wikifab.org/wiki/Auvent_entr%25C3%25A9e_de_ruche) entrée de ruche Auvent entrée de [ruche/fr](https://wikifab.org/wiki/Auvent_entr%25C3%25A9e_de_ruche/fr)

## Métadonnées

Ce fichier contient des informations supplémentaires, probablement ajoutées par l'appareil photo numérique ou le numériseur utilisé pour le créer. Si le fichier a été modifié depuis son état original, certains détails peuvent ne pas refléter entièrement l'image modifiée.

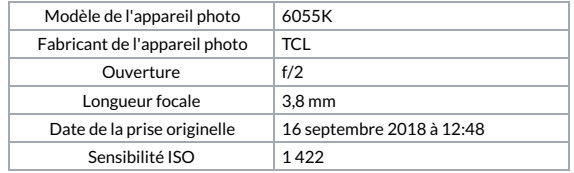

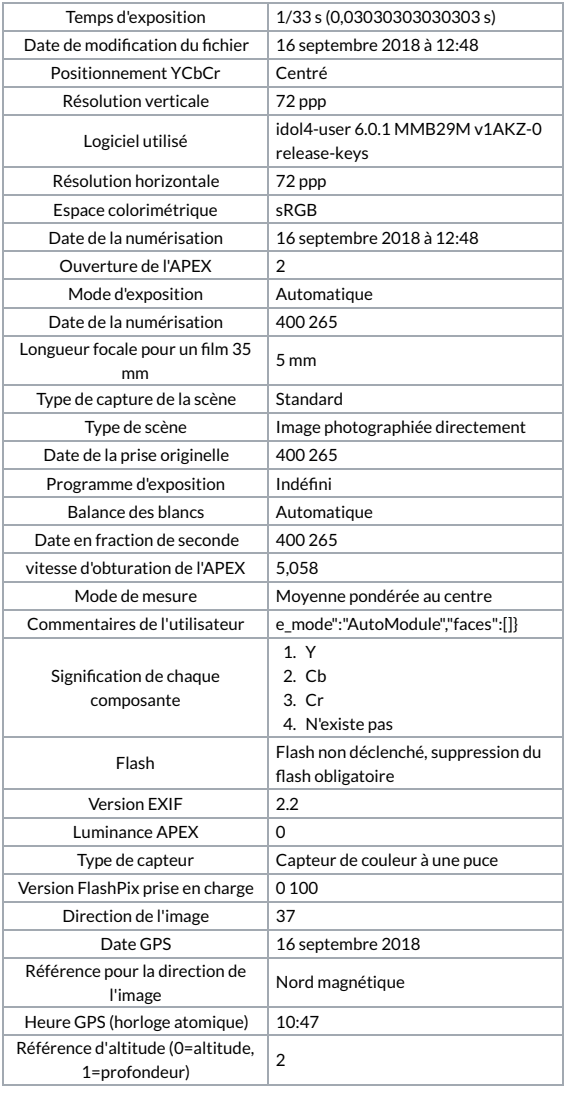